# June 30, 2022 — 1.2224 Service Update

### **Production Tenant Features**

### **eCommerce & Order Management Functionality**

- **Update Shipping Addresses:** You can now update shipping addresses regardless of the shipping or order status, including Fulfilled orders. This allows the address to be updated in cases such as where the shopper gave the wrong address and the carrier returned the shipment, so the shipment address can be fixed and the shipment re-sent. The tax will not be refreshed if the shipment is Fulfilled or Cancelled, or if the order is Completed. Pricing and tax for shipments in Customer Care or Backorder will be recalculated using the updated Ship To location. This can only be edited via the Order [Admin](http://docs.kibocommerce.com/help/edit-orders#change-order-address) UI or the [Shipments](https://apidocs.kibocommerce.com/?spec=fulfillment#overview) API (not the Fulfiller UI).
- **Edit/Delete Shipment Notes:** The ability to view and add new shipment notes to an order in the Order [Admin](http://docs.kibocommerce.com/help/view-orders-and-shipments) was added in Version 1.2220, but this has now been extended with the ability to edit and delete existing notes as well. The "Internal Shipment Notes" tab of the shipment details when viewing an order in Admin will now display the Edit and Delete options where you can update a note or remove one from the list.
- **Quick Edit UI Enhancement** : A loading spinner is now displayed when product lists are refreshing on the Product [Quick](http://docs.kibocommerce.com/help/quick-edits) Edits page (such as after changing the catalog selection or a filter is applied). This makes it clearer to the user that the products will be updated shortly.
- **Subscription Enhancements:** Several updates have been made to the [Subscriptions](http://docs.kibocommerce.com/help/product-subscriptions-overview) feature, including several new API extensions and improvements to trials and configurable bundles.
	- A new API [extension](http://docs.kibocommerce.com/293375-subscriptions/1401269-subscription-reasons-before) has been created to customize subscription cancellation reasons. This also determines the reasons for removing line items, reducing item quantities, and making appeasements/adjustments on subscriptions. The customized reasons set through this extension are displayed in the Admin UI as selectable options when performing those actions.
	- Two new API extensions, validateProduct and flattenBundleOnConvert, are now available to override the catalog price field on subscription items when an item is added or its quantity is updated. With these extensions, you can choose whether to update only one item or all items in a subscription and the updated price will be effective immediately. This can also be used on items from configurable bundles, allowing you to override the distributed item price after flattening. See the API Extension [documentation](http://docs.kibocommerce.com/293375-subscriptions) for more details.
- <sup>o</sup> Subscription trials have been updated to maintain the user-selected product quantity for continuity orders, as previously the quantity was reset to 1 when the substitute product was swapped in. This meant that continuity orders could not be successfully created after the trial, as the quantity of the subscription item would be 1 and volume pricing would not be considered. Now, the subscription item will automatically be the customer's desired quantity in continuity orders.
- Trials are now supported in addition to configurable bundles and configurable products in the same subscription.
- o If two items are added to the cart that use the same trial product but there is a different substitute product, product variation, or product option, then the trial products will be added as a separate line items.
- Configurable bundles now support scenarios with extras of the text or Boolean types (previously, only product-type extras were supported). Text and Boolean extras will remain associated with the parent product as one line item in the shipment, not split into separate line items like product extras.

### **Fulfiller Functionality**

**Reprint Packing Slips**: The ability to reprint packing slips has been added to the Fulfiller UI's Prepare For [Shipment](http://docs.kibocommerce.com/help/ship-to-home#prepare-for-shipment) step, making it more convenient to reprint these documents as needed. This includes reprinting all slips for the shipment or only specific ones, which is selectable from the print preview. This option is displayed as an additional button at the bottom of the step.

#### **Search Functionality**

- **Search UI Enhancement:** A typo has been fixed in the Search Configurations page where "Category" was misspelled in the Category Suggestion tab.
- **Search API Enhancement:** The maximum allowed number of search redirects has been increased from 100 to 1000 to better support large numbers of records.

### **Production Sandbox Features**

### **eCommerce & Order Management Functionality**

**Configurable Shipping/Handling Refunds:** You can now configure whether shipping/handling fees should be refunded by default when initiating a return refund. Previously, the Admin and FFUI used different defaults for this option when initiating a refund. A new site [setting](http://docs.kibocommerce.com/help/general-settings) ("Refund Shipping and Handling") now determines whether

shipping and handling should be refunded by default, and the selection will apply to both UIs. With the release of this setting, shipping and handling will be reset to NOT refunded by default. If this is not your preferred behavior, please update the setting appropriately to ensure that there are no changes to your existing business process.

- **Future Available to Promise Inventory:** A new inventory quantity type for Future inventory can now specify the projected inventory you will receive within a certain time frame. This allows you to calculate the amount that is "available to promise," in which you can allocate against that future inventory when placing orders. Current inventory levels will always be prioritized when assigning orders to fulfillment locations, and any shipments created using future inventory will be placed in a "Future" state and will be unable to be fulfilled until the inventory arrives and the shipment moves into Ready. See the Inventory [documentation](http://docs.kibocommerce.com/help/future-inventory) for more details.
- **Real-Time Inventory Service:** The inventory service can now be switched to a real-time version, which provides accurate and real-time inventory visibility to your site using a single source of truth. Kibo must enable this feature in your tenant settings, so please contact if you would like to opt in. It will be applied to all sites in future releases. See the Inventory [documentation](http://docs.kibocommerce.com/help/real-time-inventory-service) for more details.
- **Product Search API Update:** The Catalog Storefront APIs now support a filter for locationsInStock , where locationsInStock references the array of all location codes where the product is in stock. Querying the [Product](https://apidocs.kibocommerce.com/?spec=catalog_storefront#get-/commerce/catalog/storefront/productsearch/search) Search API with filter=locationsInStock eq locationCode will return products that are in stock at the given location. Querying the API with filter=locationsInStock in [locationCode, locationCode, ...] will return products that are in stock at any of the given locations. This filter is case insensitive.
- **Core jQuery Update:** The jQuery version used in the Core theme has been updated for improved security. If you need to update this in your [implementation,](https://github.com/Mozu/core-theme/pull/415/files) you can follow this pull request and then update or replace any other jQuery packages or plugins you may be using.
- **Rate Limits in Dev Center** : Rate limiting rules are now displayed for each affected API route in the Dev [Center](http://docs.kibocommerce.com/help/api-best-practices#determining-your-rate-limits), along with your current statuses. This provides an easier way of checking whether you are operating within the allowed API request rate across your sandboxes and for each individual production tenant.
- **Subscription Enhancements:** Further updates have been made to the [Subscriptions](http://docs.kibocommerce.com/help/product-subscriptions-overview) feature.
	- When a configurable bundle is flattened in a subscription, the editable item adjustment field will be available on shipments in the Fulfiller UI. When viewing shipment details for a shipment that belongs to a subscription, a column for Item Adjustment will be visible for each individual line item and the user will be able to add/subtract from that item's

unit price.

o If no line item adjustments have been made to a subscription, then the "line item adjustment" data column will not be displayed in subscription details. This column will only be displayed if there are line items on the subscriptions that do have an adjustment applied.

#### **Fulfiller Functionality**

**Filtering by Multiple UPCs:** It is now possible to search for multiple UPC codes through the "UPC" filter of the Advanced Search in the [Fulfiller](http://docs.kibocommerce.com/help/fulfiller-ui-overview) UI. In this field, enter UPC values separated by a comma to query for shipments that include at least one of those UPCs. You can use this in combination with other filtering options as well.

#### **Search Functionality**

- **Site Picker UI Updates:** The Search Merchandizing Rules page now displays a site picker at the top, allowing you to select which site you are editing rules within. This is similar to the existing catalog and site picker on other KCCP pages. However, the site picker previously displayed on the Search Schema page has been removed, as it was unnecessary for those configurations.
- **Search Redirects UI Limit:** Following the API update to increase the maximum allowed number of search redirects to 1000, the new limit is now reflected in the user interface as well.

## **Bug Fixes**

The following list summarizes resolved issues for this release.

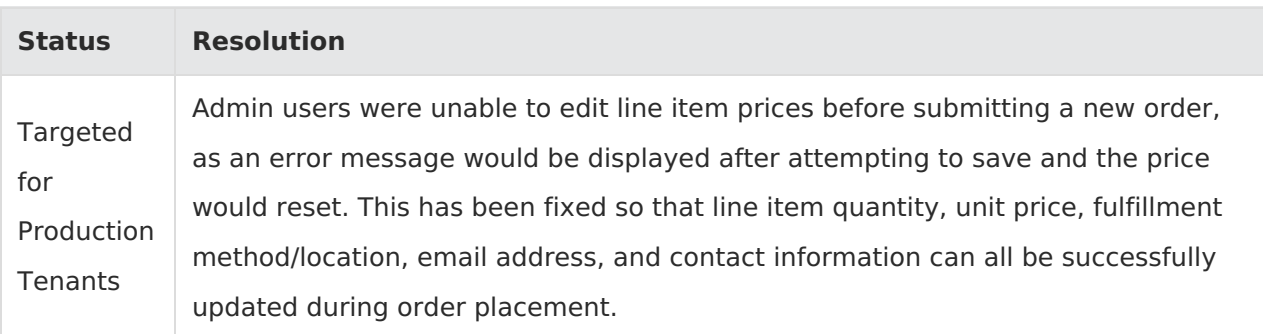

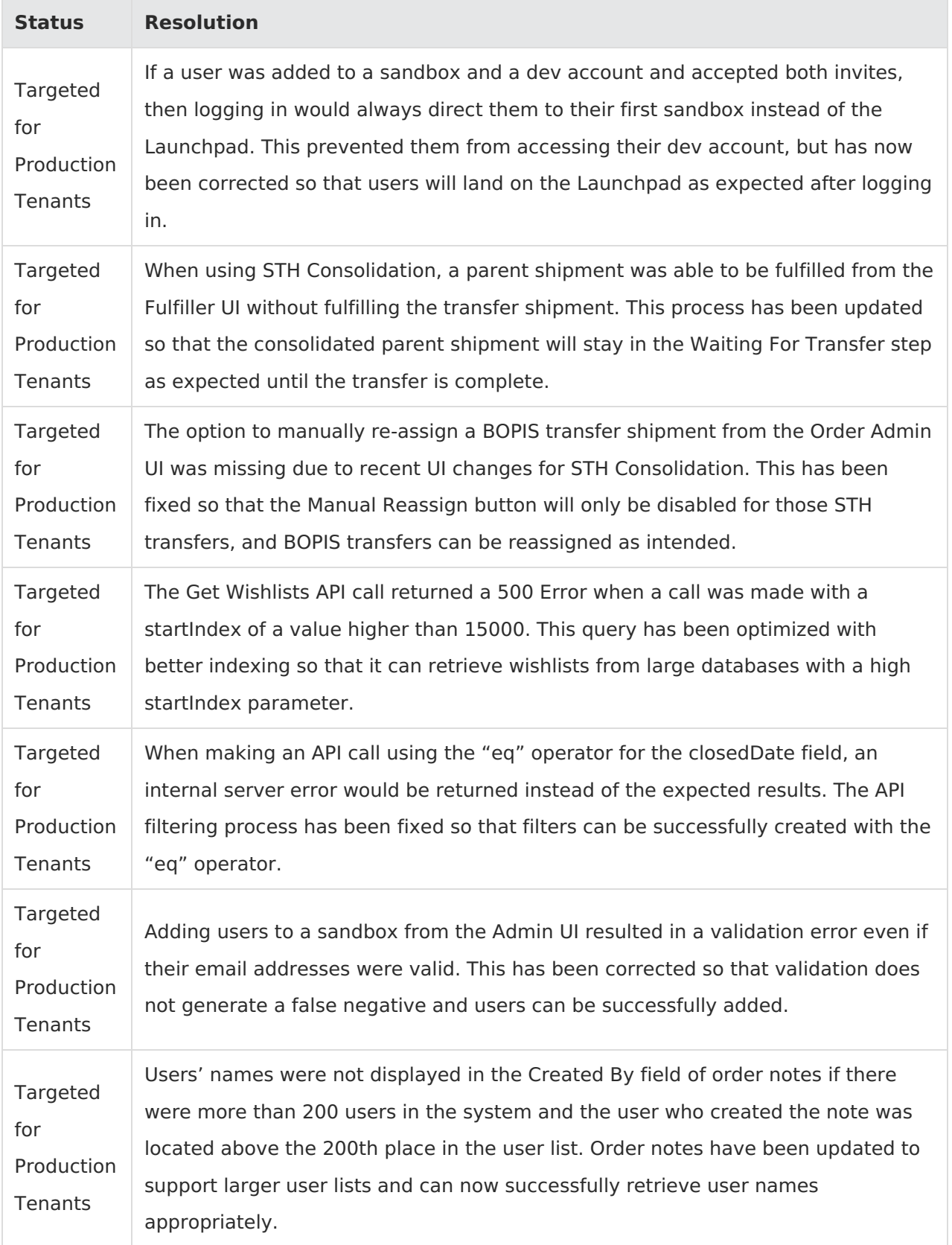

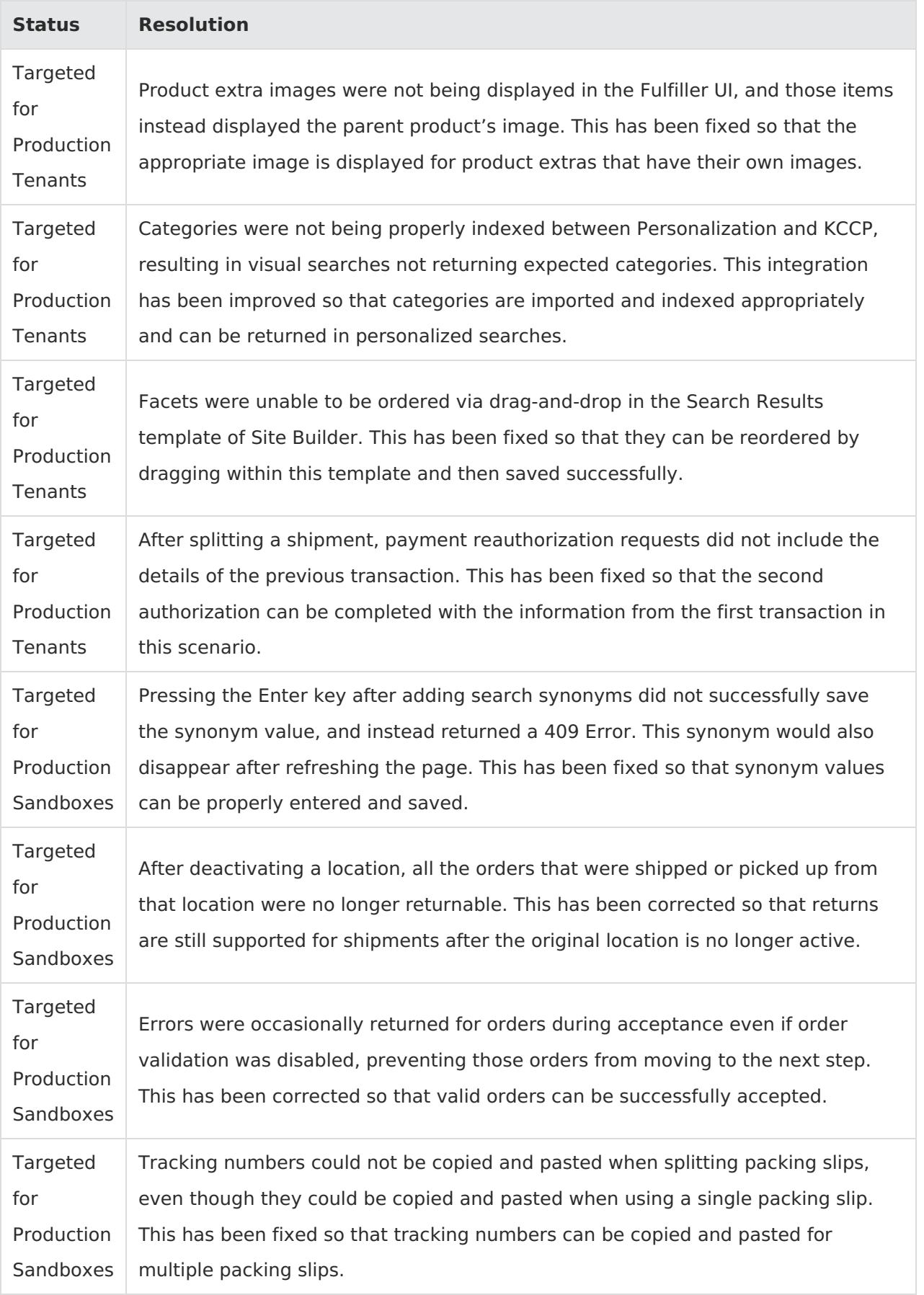

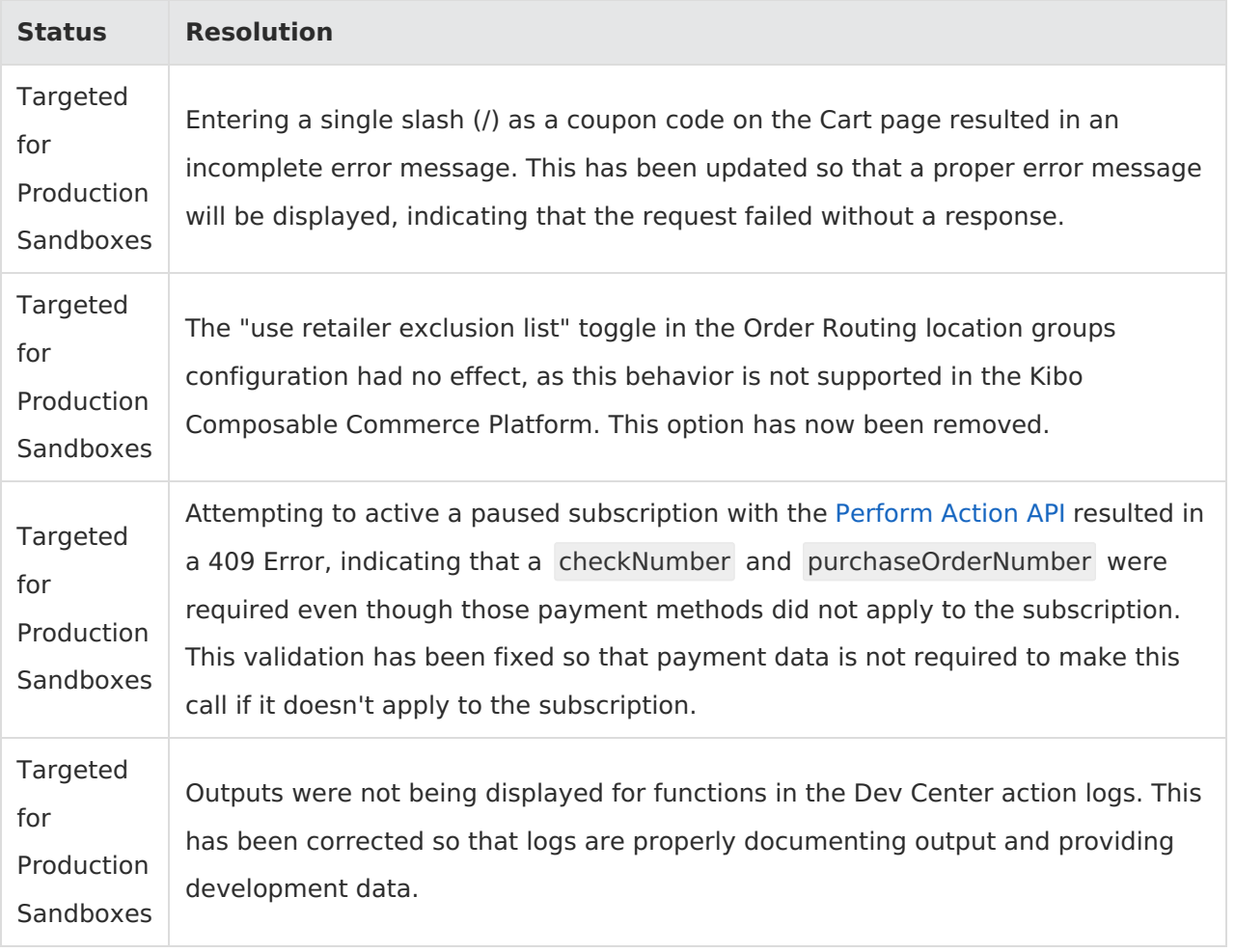